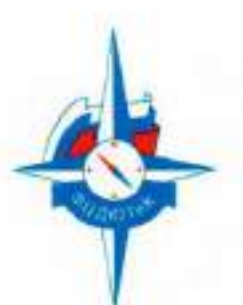

Министерство просвещения Российской Федерации Федеральное государственное бюджетное образовательное учреждение дополнительного образования

ФЕДЕРАЛЬНЫЙ ЦЕНТР ДЕТСКО-ЮНОШЕСКОГО ТУРИЗМА И КРАЕВЕДЕНИЯ

111033, Россия, г. Москва, ул. Волочаевскея, 38А mail@turcentrrf.ru

Тел: +7(495) 488-6945 http://turcentrrf.ru

### **ПРИКАЗ**

# об утверждении Положения о паспортизации школьных музеев Российской Федерации

«29» апреля 2021 г.

№9-ОД

В соответствии с п.2.4 Методических рекомендаций о создании и функционировании структурных подразделений образовательных организаций, выполняющих учебно-воспитательные функции музейными средствами, от 09.07.2020 г. (письмо Департамента государственной политики в сфере воспитания, дополнительного образования и детского отдыха от 09.07.2020  $Ne$   $06-735$ )

# ПРИКАЗЫВАЮ:

- 1. Утвердить Положение о паспортизации школьных музеев Российской Федерации (Приложение № 1).
- 2. Считать Положение о паспортизации школьных музеев Российской Федерации основным документом, которым закрепляется порядок паспортизации школьных музеев и их регистрации на Портале школьных музеев Российской Федерации, размещенном на единой информационной платформе ФГБОУ ДО «Федеральный центр детско-юношеского туризма и краеведения»: https://fcdtk.ru (далее - ФГБОУ ДО ФЦДЮТиК).
- 3. Считать утратившим силу письмо ФГБОУ ДО ФЦДЮТиК от 14.09.2012 № 08-299 «Об электронной форме паспортизации школьных музеев».
- 4. Настоящий приказ вступает в действие с 29 апреля 2021 года.
- 5. Контроль за исполнением настоящего приказа возложить на Цымбал Е.В.

Приложение № 1 Положение паспортизации  $\sigma$ школьных музеев Российской Федерации на 18 л. в 1 экз.

И.о. директора

Л.М. Проценко

«УТВЕРЖДАЮ» И.о. директора ФГЬОУ ДО ФИДЮТИК **Л.М. Проценко**  $202\sigma$ приказ от 29.04.2021 № 9-ОД

# Положение о паспортизации школьных музеев Российской Федерации

#### 1. Общие положения

1.1. Настоящим Положением определяется порядок паспортизации школьных музеев и их регистрации на Портале школьных музеев Российской Федерации, размещенном на единой информационной платформе ФГБОУ ДО «Федеральный центр детско-юношеского туризма и краеведения»: https://fedtk.ru (далее - ФГБОУ ДО ФЩДЮТиК).

1.2. Настоящее Положение разработано в соответствии с Методическими рекомендациями о создании и функционировании структурных подразделений образовательных организаций, выполняющих учебно-воспитательные функции музейными средствами, от 09.07.2020 г. (далее - Методические рекомендации).

1.3. Основополагающими нормативными документами, которые определяют статус школьных музеев Российской Федерации, являются:

- Федеральный закон от 29 декабря 2012 года № 273-ФЗ «Об образовании в Российской Федерации».

- Федеральный закон от 26 мая 1996 года N 54-ФЗ «О Музейном фонде Российской Федерации и музеях в Российской Федерации».

# 2. Организационные основы деятельности школьных музеев

2.1. Школьный музей - обобщающее название музеев, являющихся структурными подразделениями образовательных организаций Российской Федерации, независимо от их формы собственности.

Под термином «школьные музеи» понимаются музеи следующих образовательных организаций<sup>1</sup>:

- музеи в дошкольных образовательных организациях;

- музеи в общеобразовательных организациях;

- музеи в профессиональных образовательных организациях;

- музеи в организациях дополнительного образования.

Школьные музеи относятся к негосударственной части Музейного фонда Российской Федерации<sup>2</sup>.

2.2. Организационно-методическое сопровождение деятельности школьных музеев осуществляют республиканские, краевые, областные центры детскоюношеского туризма и краеведения или профильные учреждения дополнительного образования, или иные организации, определяемые органами исполнительной власти субъектов Российской Федерации, осуществляющих управление в сфере образования.

2.3. Музей образовательной организации для получения статуса «школьный музей» проходит процедуру паспортизации и регистрации.

2.4. Паспортизация школьного музея - это процедура установления соответствия музея требованиям Методических рекомендаций и оформления необходимого пакета документов, указанного в настоящем Положении.

2.5. В субъекте Российской Федерации паспортизацию школьных музеев осуществляют муниципальные и региональные комиссии. Деятельность создаваемых комиссий регулируется в разделе 3 настоящего Положения.

Комиссия - постоянный или временный коллегиальный орган отраслевой или межотраслевой компетенции, создаваемый для выполнения специально воз-

 $\overline{2}$ 

<sup>1</sup> ст. 23, ст. 27 Федерального закона от 29 декабря 2012 года № 273-ФЗ (редакция от 27 декабря 2019 г.) «Об образовании в Российской Федерации»

<sup>&</sup>lt;sup>2</sup> ст. 13, 19 Федерального закона от 26.05.1996 N 54-ФЗ (ред. от 27.12.2018) «О Музейном фонде Российской Федерации и музеях в Российской Федерации»

ложенных на него функций оперативного, координационного, контрольного или консультативного характера<sup>3</sup>.

2.6. Регистрация школьных музеев - это оформление страницы школьного музея на Портале школьных музеев Российской Федерации, включающей в себя информацию о профиле музея, музейном фонде и деятельности музея.

Результатом регистрации является присвоение музею бессрочного номера и выдача номерного свидетельства установленного образца «школьный музей» ФГБОУ ДО ФЦДЮТиК.

2.7. Портал школьных музеев Российской Федерации (далее - Портал школьных музеев) - ресурс в информационно-телекоммуникационной сети Интернет. Портал школьных музеев создан по поручению Министерства просвещения Российской Федерации и включен в состав единой платформы ФГБОУ ДО ФЦДЮТиК.

Целью формирования Портала школьных музеев является популяризация деятельности школьных музеев в Российской Федерации.

Портал школьных музеев содержит информацию о федеральном реестре школьных музеев образовательных организаций.

2.8. Федеральный реестр школьных музеев - это интерактивный список, содержащий ссылки на страницы школьных музеев.

Федеральный реестр школьных музеев, формируемый ФГБОУ ДО ФЦДЮТиК, является единственным консолидированным информационным ресурсом в Российской Федерации в области деятельности школьных музеев, который функционирует под эгидой Министерства просвещения Российской Федерации.

<sup>3</sup> Юридическая знциклопедия/ Отв. ред. Топорнин Б.Н. М.: Юристь, 2001 - 1272 с. URL: https://determiner.ru/tcrmin/komissija.html (дата обращения: 29.02.2021)

# III. Комиссии по паспортизации школьных музеев

3.1. Муниципальная комиссия по паспортизации школьных музеев (далее – муниципальная комиссия):

3.1.1. Муниципальная комиссия создается при организации, координирующей деятельность школьных музеев на муниципальном уровне.

3.1.2. Муниципальная комиссия создается как единый рекомендательный совещательный орган по вопросам, касающимся паспортизации школьного музея на муниципальном уровне.

3.1.3. Муниципальная комиссия осуществляет свою деятельность в соответствии с настоящим Положением и другими внутренними документами организации, координирующей деятельность школьных музеев на муниципальном уровне.

3.1.4. В состав муниципальной комиссии входят:

- руководитель организации, координирующей деятельность школьных музеев на муниципальном уровне (председатель комиссии);

- муниципальный куратор школьных музеев (далее – Муниципальный куратор), который является работником организации, координирующей деятельность школьных музеев на муниципальном уровне, и назначается приказом руководителя этой организации;

- привлеченные на общественных началах эксперты из ведущих школьных музсев муниципального образования.

В состав муниципальной комиссии могут включаться представители органов местного самоуправления, специалисты государственных и муниципальных музеев, архивов, библиотек, органов охраны памятников природы, истории и культуры, военных комиссариатов, общественных организаций.

3.1.5. В случае отсутствия муниципальной комиссии в соответствующем муниципальном образовании паспортизацию проводит региональная комиссия.

3.1.6. Муниципальный куратор ведет сводный реестр школьных музеев муниципального образования и вносит в него изменения по необходимости (Приложение № 7).

3.2. Региональная комиссия по паспортизации школьных музеев (далее – региональная комиссия):

3.2.1. Региональная комиссия создается при организации, координирующей деятельность школьных музеев на региональном уровне.

3.2.2. Региональная комиссия создается как единый рекомендательный совещательный орган по вопросам, касающимся паспортизации ШКОЛЬНОГО музея на региональном уровне.

3.2.3. Региональная комиссия осуществляет свою деятельность в соответствии с данным Положением и другими внутренними документами организации, координирующей деятельность школьных музеев на региональном уровне.

3.2.4. В состав региональной комиссии входят:

- руководитель организации, координирующей деятельность школьных музеев на региональном уровне (председатель комиссии),

- региональный куратор школьных музеев (далее - Региональный куратор), который является работником организации, координирующей деятельность школьных музеев на региональном уровне, и назначается приказом руководителя этой организации:

В состав региональной комиссии могут включаться представители региональных органов государственной власти и управления, специалисты государственных и муниципальных музеев, архивов, библиотек, органов охраны памятников природы, истории и культуры, военных комиссариатов, общественных организаций.

3.2.5. На территории одного субъекта Российской Федерации создаётся одна региональная комиссия.

3.2.6. Региональный куратор ведет сводный реестр школьных музеев региона и вносит в него изменения по необходимости (Приложение № 7).

3.2.7. Региональный куратор не реже 1 раза в 5 лет инициирует инвентаризацию фондов школьных музеев по регламентам, разрабатываемым региональной комиссией.

#### IV. Порядок паспортизации школьного музея

4.1. Руководитель школьного музея направляет Муниципальному куратору следующие документы:

- учетную карточку школьного музея (Приложение  $\mathbb{N}_2$  1),

- заявку на паспортизацию и выдачу номерного свидетельства (Приложение  $N<sub>2</sub>$ ),

- приказ о назначении руководителя школьного музея (заверенный подписью руководителя и оттиском печати образовательной организации).

4.2. Муниципальная комиссия рассматривает документы, осматривает музей и составляет Акт обследования музея (Приложение № 3), в котором подробно отражаются основные направления деятельности музея. В Акте обследования музея дается заключение комиссии о возможности присвоения музею звания «школьный музей» или о невозможности паспортизации с указанием недочетов и рекомендаций по их устранению.

После устранения недочетов музей имеет право повторно обратиться в муниципальную комиссию за присвоением звания «школьный музей».

4.3. В случае положительного решения муниципальной комиссии о присвоении музею звания «школьный музей» Муниципальный куратор направляет Региональному куратору пакет документов (п. 4.1. Положения) и Акт обследования музея.

4.4. Региональная комиссия по результатам рассмотрения документов принимает решение о присвоении музею звания «школьный музей». Региональная комиссия вправе до принятия решения ознакомиться с музеем на месте.

4.5. При положительном решении о присвоении музею звания «школьный музей» Региональная комиссия составляет протокол (Приложение № 4).

### V. Порядок регистрации школьного музея

5.1. Лицо, ответственное за внесение сведений о музсе на Портал школьных музеев, получает на электронную почту Приглашение на Портал школьных музеев (далее – Приглашение, Приложение № 5).

5.2. Лицо, ответственное за внесение сведений о музее на Портал школьных музеев, по полученному в Приглашении паролю проходит авторизацию на Портале школьных музеев и создает страничку музея, на которой размещает информацию о музее в соответствии с инструкциями, представленными на сайте ФГБОУ ДО «Федеральный центр детско-юношеского туризма и краеведения» в разделе «Школьные музеи» (далее - Инструкции), и загружает следующий пакет документов:

- учетную карточку школьного музея (Приложение  $\mathbb{N}_2$  1),

- заявку на паспортизацию и выдачу номерного свидетельства (Приложение  $N<sub>2</sub>$ ),

- Акт обследования музея (Приложение № 3).

К работе по загрузке информации о музее может быть привлечен актив музея из обучающихся старших классов.

5.3. Региональный куратор проверяет введенные данные по музею (п.5.2 Положения), в соответствии с Инструкциями, после чего размещает на странице музея протокол региональной комиссии (Приложение № 4) о присвоении музею звания «школьный музей». Данный протокол Региональный куратор направляет на электронный адрес Федерального куратора школьных музеев (далее - Федеральный куратор). Федеральный куратор сотрудник отдела краеведения ФГБОУ ДО ФЦДЮТиК.

5.4. На основании поступивших от Регионального куратора протокола Федеральный куратор проверяет введенные данные по музею (п.5.2 Положения), после чего Федеральным куратором принимается решение о внесении сведений о музее в федеральный реестр школьных музеев и присвоении музею номера с последующей выдачей свидетельства установленного образца «школьный музей». Присваиваемый регистрационный номер является бессрочным и не подлежит изменению.

5.5. Музей, прошедший регистрацию и получивший федеральное номерное свидетельство «школьный музей», отображается на Портале школьных музеев со статусом «Подтвержден».

5.6. Лицо, ответственное за внесение сведений о музее на Портал школьных музеев, размещает свидетельство на странице музея в разделе «Документы».

#### VI. Повторная выдача свидетельства

6.1. Повторная выдача свидетельства установленного образца «школьный музей» (далее - повторная выдача свидетельства) проводится в случае:

- изменения названия музея или наименования образовательной организации.

- утраты свидетельства,

- порчи свидетельства,

- реорганизации образовательной организации.

6.2. Повторная выдача свидетельства осуществляется без изменения номера свидетельства музея.

6.3. Для осуществления процедуры повторной выдачи свидетельства школьный музей должен иметь статус «Подтвержден» на Портале школьных музеев (п. 5.5. Положения).

6.4. Порядок проведения процедуры повторной выдачи свидетельства:

6.4.1. Руководитель школьного музея направляет Муниципальному куратору заявку на повторную выдачу свидетельства (Приложение № 6).

6.4.2. Лицо, ответственное за внесение сведений о музее на Портал школьных музеев, загружает на страницу музея учетную карточку школьного музея  $($ Приложение № 1),

При этом загруженная ранее на страницу школьного музея учетная карточка (п.5.2. Положения) – не удаляется, а в названии новой загруженной учетной карточки добавляется год!

6.4.3. Лицо, ответственное за внесение сведений о музее на Портал школьных музеев, актуализирует сведения на странице школьного музея о названии музея, наименовании образовательной организации.

6.4.4. Муниципальный куратор информирует Регионального куратора о необходимости повторной выдаче свидетельства.

6.4.5. Региональный куратор загружает на страницу музея протокол региональной комиссии (Приложение № 4) о повторной выдаче свидстельства, с указанием причины повторной выдачи.

При этом загруженный ранее на страницу школьного музея протокол (п.5.3. Положения)-не удаляется, а в названии нового загруженного протокола добавляется год!

6.4.6. Региональный куратор направляет протокол региональной комиссии на электронный адрес Федеральному куратору для сведения.

6.4.7. На основании поступившего от Регионального куратора протокола Федеральный куратор проверяет данные по музею (п.6.4.3. Положения), после чего Федеральным куратором принимается решение о повторной выдаче свидетельства.

6.4.8. Лицо, ответственное за внесение сведсний о музее на Портал школьных музеев, размещает свидетельство на странице музея  $\bf{B}$ разделс «Документы».

При этом загруженное ранее на страницу школьного музея свидетельство (п.5.6. Положения)-не удаляется, а в названии нового загруженного свидетельства добавляется год!

# VII. Ликвидация школьного музея

7.1. Для решения вопроса о ликвидации музея, а также о дальнейшем использовании его коллекций рекомендуется создавать муниципальную комиссию. При передаче предметов музейного фонда школьного музея в государственный музей рекомендуется создавать музейную экспертную комиссию.

7.2. Решение о ликвидации музея оформляется соответствующим актом муниципальной комиссии.

7.3. Порядок проведения процедуры ликвидации школьного музея:

7.3.1. На основании заявления от директора образовательной организации, в которой размещается школьный музей, создается муниципальная комиссия.

7.3.2. Муниципальный куратор уведомляет Регионального куратора о ликвидации школьного музея.

7.3.3. Региональный куратор оформляет протокол региональной комиссии о ликвидации музея.

7.3.4. Региональный куратор загружает протокол на страницу музея и информирует об этом Федерального куратора.

7.3.5. После уведомления о ликвидации школьного музея Федеральный куратор устанавливает на Портале школьных музеев для музея статус «Уточнить данные», что влечет за собой удаление данного школьного музея из федерального реестра школьных музеев.

7.4. При ликвидации музея регистрационный номер повторно не используется.

# Приложение № 1 ФОРМА ДОКУМЕНТА

УЧЕТНАЯ КАРТОЧКА - Excel-форма, оформляется без подписей и печати руководителя образовательной организации. Загружается на Портал школьных музеев под названием «Учетная карточка» в раздел «Документы».

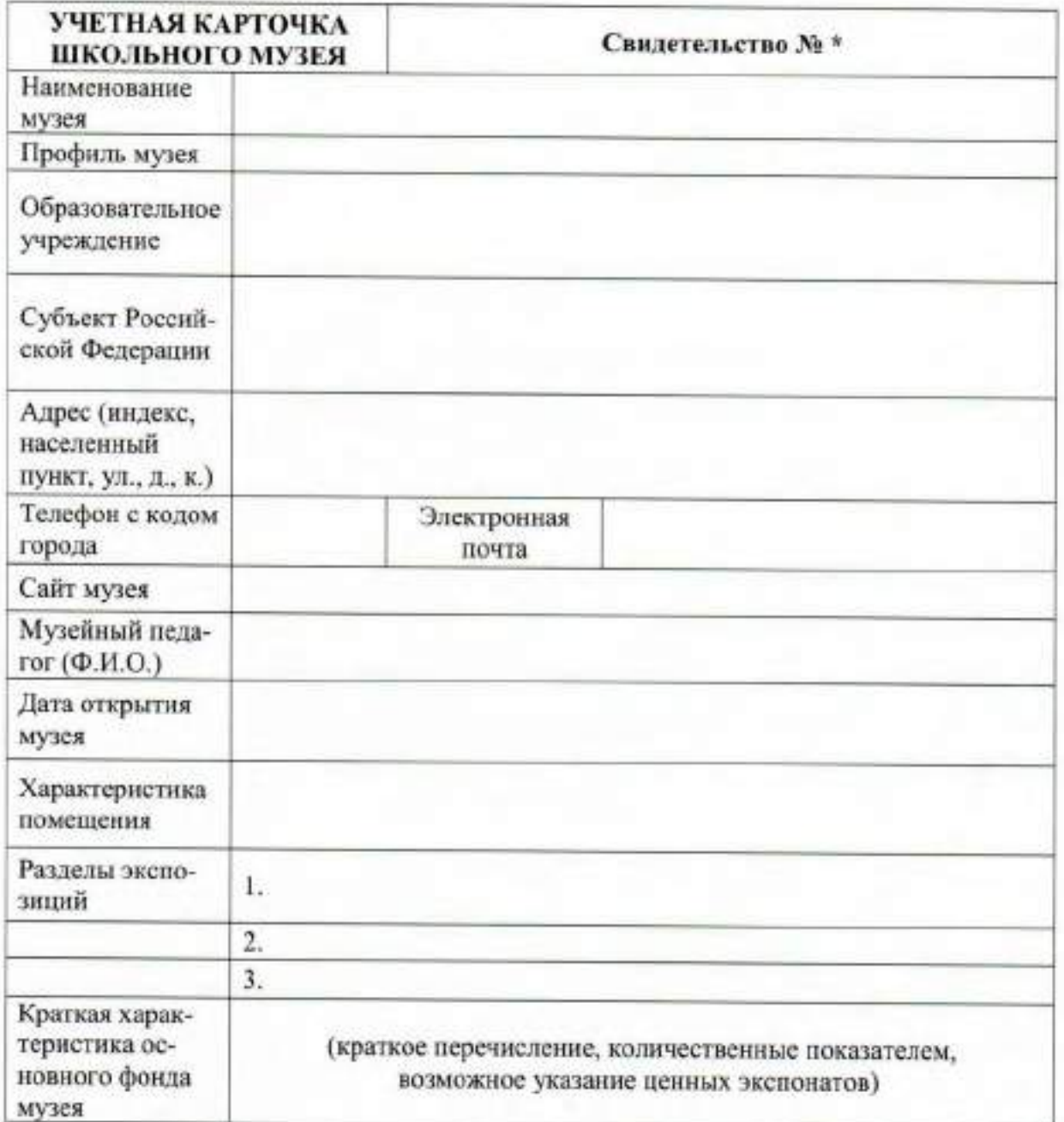

\*В ячейке «Свидетельство №» - указывается номер, присвоенный музею ФГБОУ ДО ФЩДЮТиК.

Приложение № 2 ФОРМА ДОКУМЕНТА

ЗАЯВКА - оформляется на бланке организации, за подписью руководителя образовательной организации. Загружается на Портал школьных музеев под названием «Заявка» в раздел «Документы».

> Руководителю организации, координирующей деятельность школьных музеев на муниципальном уровне

# Уважаемый (-ая).....................!

Просим паспортизировать музей образовательной организации и ходатайствовать ФГБОУ ДО «Федеральный центр детско-юношеского туризма и краеведения» присвоить музею номер с последующей выдачей свидетельства установленного образца «школьный музей».

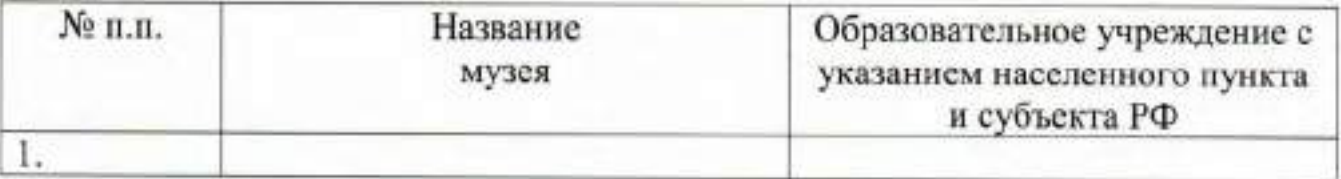

Информируем о лице, назначенном ответственным за внесение сведений о музее на Портал школьных музеев:

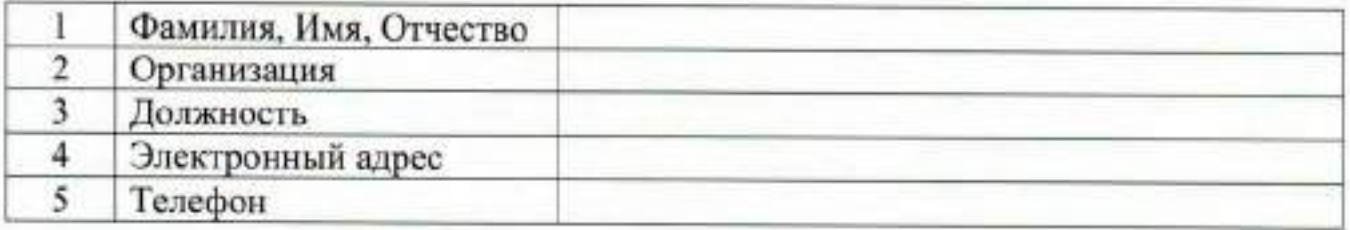

Директор образовательной организации

Приложение № 3 ФОРМА ДОКУМЕНТА

СОГЛАСОВАНО

20 F.

АКТ ОБСЛЕДОВАНИЯ МУЗЕЯ - формируется на один музей. Загружается на Портал школьных музеев под названием «Акт обследования музея» в раздел «Документы».

УТВЕРЖДАЮ

[ директор образовательной организации]

[ директор организации, координирующей деятельность школьных музеев на муниципальном уровне]

> $20 r$  $(1, 3)$

> > **AKT** обследования музея

(название музея с указанием образовательной организации)

адрес

 $20$   $\Gamma$ .  $(1)$   $(2)$ 

1. Состав комиссии:

Председатель - ФИО, должность с указанием образовательной организации Члены комиссии:

ФИО - должность с указанием образовательной организации,

ФИО - должность с указанием образовательной организации

2. Название музея

Название музея с указанием образовательной организации Краткая характеристика музея (метраж, расположения музея, направления деятельности)

3. Документация музея

(перечисление документов)

4. Экспозиния

с краткой расшифровкой каждого раздела экспозиции

5. Фонды музея

Краткое описание по разделам или общее количество музейного основного и вспомогательного фонда.

6. Руководитель

ФИО, должность

7. Заключение комиссии

Решение о присвоении музею звания «школьный музей» или о приостановлении паспортизации до устранения выявленных недочетов.

Председатель комиссии Члены комиссии Члены комиссии

Приложение № 4 ФОРМА ДОКУМЕНТА

ПРОТОКОЛ - оформляется за подписью руководителя образовательной организации. Один протокол может быть оформлен на несколько музеев. Ниже приводится примерный текст и структура оформления протокола. Загружается на Портал школьных музеев под названием «Протокол региональной комиссии» в раздел «Документы».

> Директор организации. координирующей деятельность школьных музеев на региональном уровне

#### Протокол №

заседания региональной комиссии по паспортизации музеев образовательных организаций

субъект РФ

OT « Г.  $\lambda$ 

#### Присутствовали:

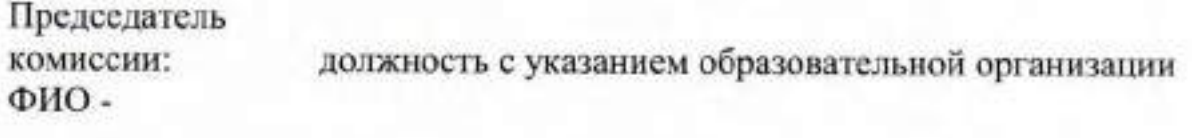

Члены комиссии: ФИО ФИО

- должность с указанием образовательной организации - должность с указанием образовательной организации - должность с указанием образовательной организации - должность с указанием образовательной организации

#### Повестка заседания:

ФИО

ФИО

1. Утверждение списка музеев образовательных органи-(регион), обратившихся для паспортизаший зации и выдачи федерального номерного свидетельства. 2. Утверждение списка музеев образовательных организаший (регион), обратившихся для повторной выдачи федеральных номерных свидетельств.

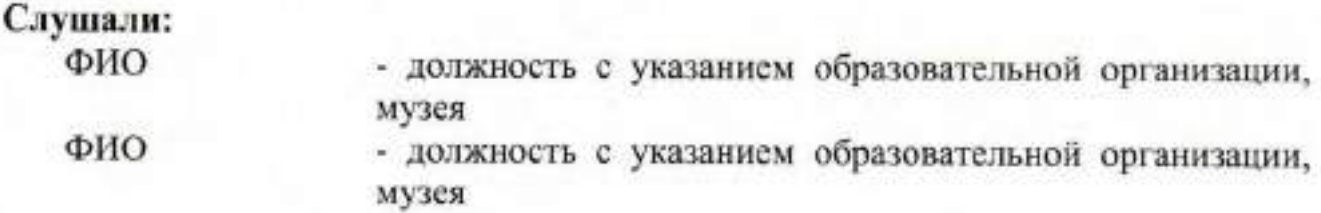

## Заключение комиссии:

I. Приостановить паспортизацию следующим музеям до устранения выявленных недочетов:

1. название музея и образовательной организации.

2. название музея и образовательной организации.

II. Присвоить звание «школьный музей» и ходатайствовать в ФГБОУ ДО «Федеральный центр детско-юношеского туризма и краеведения» выдать номерное свидетельство установленного образца «школьный музей» следующим музеям:

1. название музея и образовательной организации,

2. название музся и образовательной организации.

III. Ходатайствовать перед ФГБОУ ДО «Федеральный центр детско-юношеского туризма и краеведения» о получении повторного свидетельства установленного образца «школьный музей» (с сохранением ранее присвоенного номера) следующим школьным музеям:

1. название музея и образовательной организации (Свидетельство № 10) в связи с (указание причины),

2. название музея и образовательной организации (Свидетельство № ) (указание причины). в связи с

Председатель комиссии

Члены комиссии

Приложение № 5 ФОРМА ДОКУМЕНТА

# **ПРИГЛАШЕНИЕ**

Приглашение представляет собой электронное письмо noreply@fcdtk.ru, которое содержит восьмизначный пароль для входа на Портал школьных музеев.

Приглашение отправляется Региональным куратором школьных музеев.

Подробный порядок отправки/получения Приглашения описан  $\mathbf{B}$ Инструкции, размещенной на сайте ФГБОУ ДО «Федеральный центр детскоюношеского туризма и краеведения» в разделе «Школьные музеи. Нормативная база».

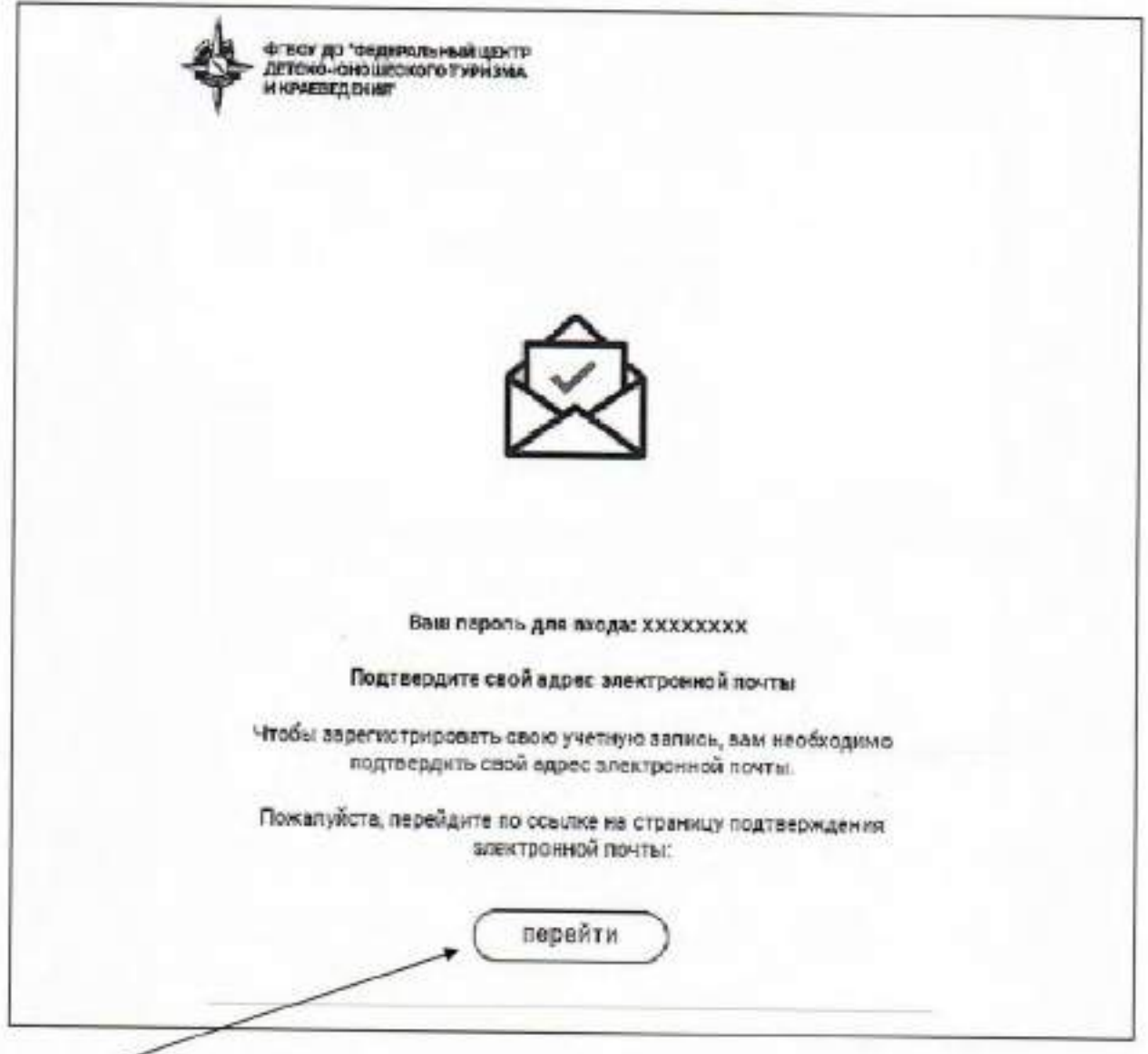

После получения Приглашения необходимо выполнить нажатие кнопки «Перейти» для автоматического перехода на Портал школьных музеев. Последующие обращения на Портал школьных музеев не требуют данного нажатия.

# Приложение № 6 ФОРМА ДОКУМЕНТА

ЗАЯВКА - оформляется на бланке организации, за подписью руководителя образовательной организации. Не загружается на Портал школьных музеев.

> Руководителю организации, координирующей деятельность школьных музеев на муниципальном уровне

# Уважаемый (-ая).........!

Просим ходатайствовать перед ФГБОУ ДО «Федеральный центр детскоюношеского туризма и краеведения» повторно выдать музею свидетельство установленного образца «школьный музей» по причине

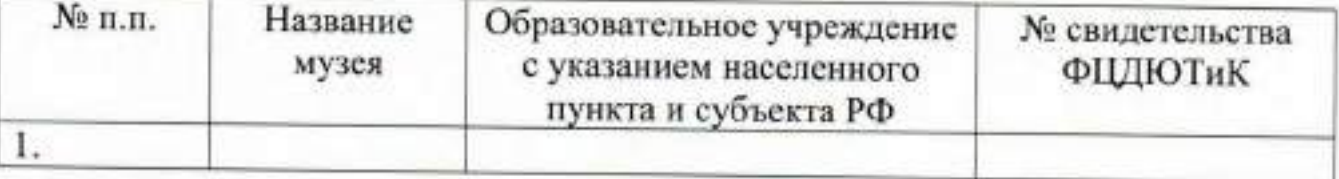

Директор образовательной организации

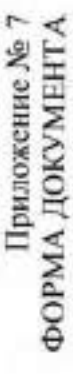

СВОДНАЯ ТАБЛИЦА - оформляется в виде Excel-таблицы на музеи субъекта РФ, предоставляется без подписей и печати руководства образовательной организации. Формируется на все школьные музеи региона. Не загружается на Портал школьных музеев.

# Сводная таблица

# субъект Российской Федерации

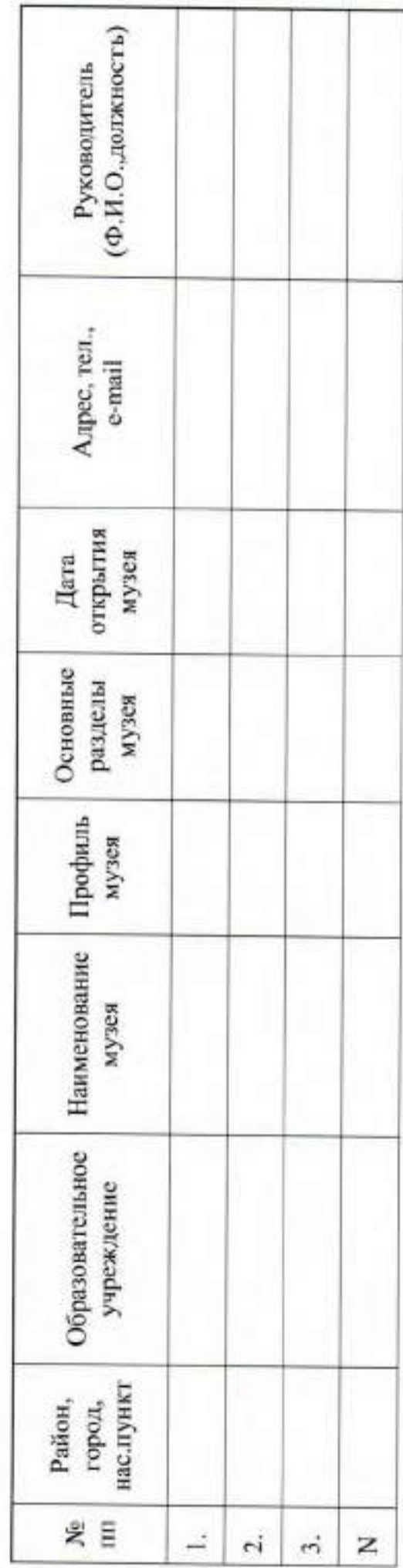